Anrechnung sonstiger Gebühren

# Anrechnung sonstiger Gebühren

#### [Hauptseite](https://onlinehilfen.ra-micro.de/index.php/Hauptseite) > [Gebühren](https://onlinehilfen.ra-micro.de/index.php/Kategorie:Geb%C3%BChren) > [Gebührenerfassung](https://onlinehilfen.ra-micro.de/index.php/Geb%C3%BChrenerfassung) > [Anrechnung sonstiger Gebühren](https://onlinehilfen.ra-micro.de)

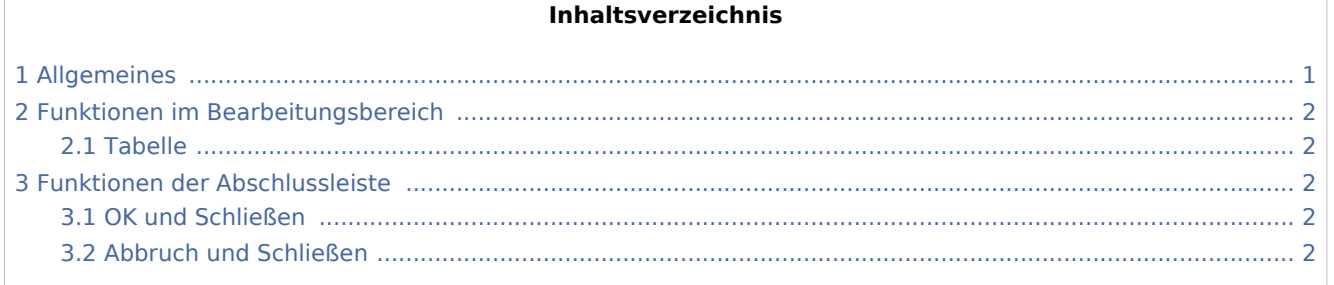

# <span id="page-0-0"></span>Allgemeines

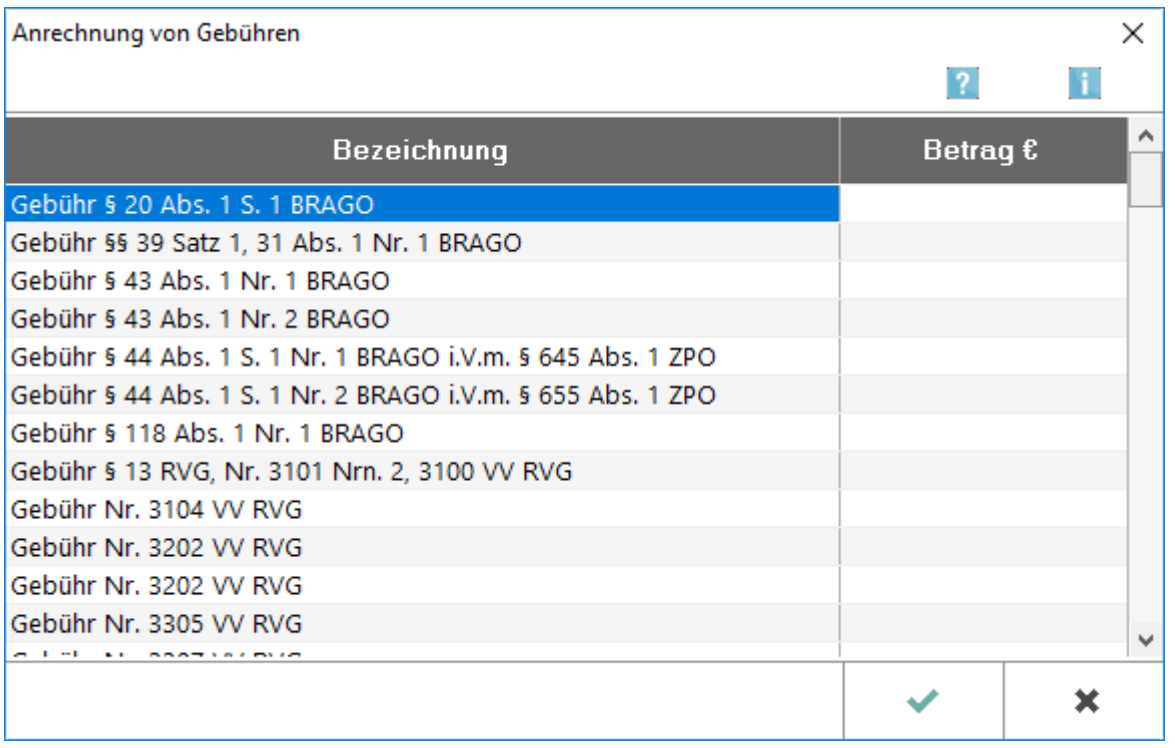

Sind in der aktuellen Rechnung sonstige Gebühren, zum Beispiel Gebühren nach BRAGO oder RVG aus vorhergehenden Angelegenheiten anzurechnen, können diese Gebühren hier erfasst werden.

Wird eine weitere Vorschussrechnung erstellt und soll ein Teilbetrag aus einer früheren Vorschussrechnung auf diesen weiteren Vorschuss angerechnet werden, kann dieser Teilbetrag hier erfasst werden. Die Bezeichnung der anzurechnenden Gebühr oder des anzurechnenden Betrages kann individuell erfasst werden.

Anrechnung sonstiger Gebühren

## <span id="page-1-0"></span>Funktionen im Bearbeitungsbereich

### <span id="page-1-1"></span>Tabelle

In der linken Spalte werden diejenigen Gebühren aufgelistet, die auf die erfassten Gebühren zwingend anzurechnen sind. Nach Auswahl der betreffenden Gebührenart ist in die rechte Spalte der gleichen Zeile der Betrag dieser Gebühr einzugeben, der auf die Kostenrechnung oder einen Kostenfestsetzungsantrag angerechnet werden soll.

Sofern der gewünschte Anrechnungstatbestand in der Vorschlagsliste nicht enthalten ist, kann dieser auch manuell eingefügt werden. Solch eine manuelle Eintragung wirkt sich allerdings nur in der aktuellen Rechnung aus, wird also für weitere Rechnungen nicht gespeichert.

### <span id="page-1-2"></span>Funktionen der Abschlussleiste

#### <span id="page-1-3"></span>OK und Schließen

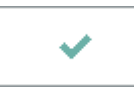

Beendet das Fenster.

#### <span id="page-1-4"></span>Abbruch und Schließen

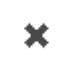

Schließt das Fenster.